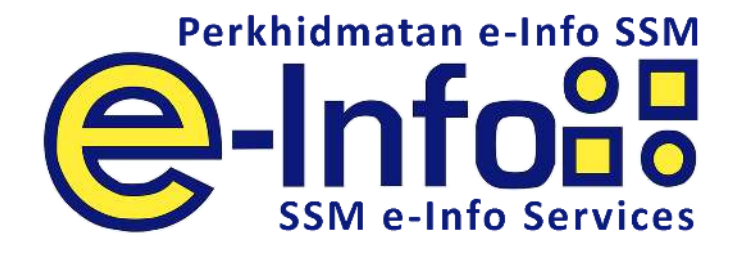

## User Manual How To Purchase

# Attestation of Company Good Standing (ACGS)

Attestation of Company Good Standing (ACGS) is a confirmation that a company has met the criteria that was set in the issuance of this ACGS.

#### **Product Overview**

ACGS will state the company name, registration number, incorporation date, whether the company is a private or public company and the registered address of the company. As an added feature, recipient can scan the QR Code from the print-out and able to view the stored copy of the ACGS as well as make comparison to verify the contents and ensure that there is no alteration made to the print-out.

#### **ACGS Product Criteria**

The company must meet the criteris as listed below:

- 1. The company has been incorporated for at least 18 months from the date of the ACGS;
- 2. The company has lodged its latest annual return and audited financial statements or certificate relating to an exempt private company;
- 3. The company is in existence and not in the process of being wound up or stuck off or dissolved;
- 4. The company is not dormant as per nature of business;
- 5. The company has a registered address;
- 6. The company or its directors do not have any outstanding compound; and
- 7. The company or its directors do not have any pending prosecution case.

#### **STEP BY STEP HOW TO PURCHASE**

#### **Objective:**

To purchase ACGS information via SSM e-Info website.

#### **Pre-Conditions:**

User has entered valid company name. System will match the criteria. The ACGS product will be available should the company satisfied all the criteria.

#### **Features:**

#### **Search**

#### **1. Display of searched page (www.ssm-einfo.my)**

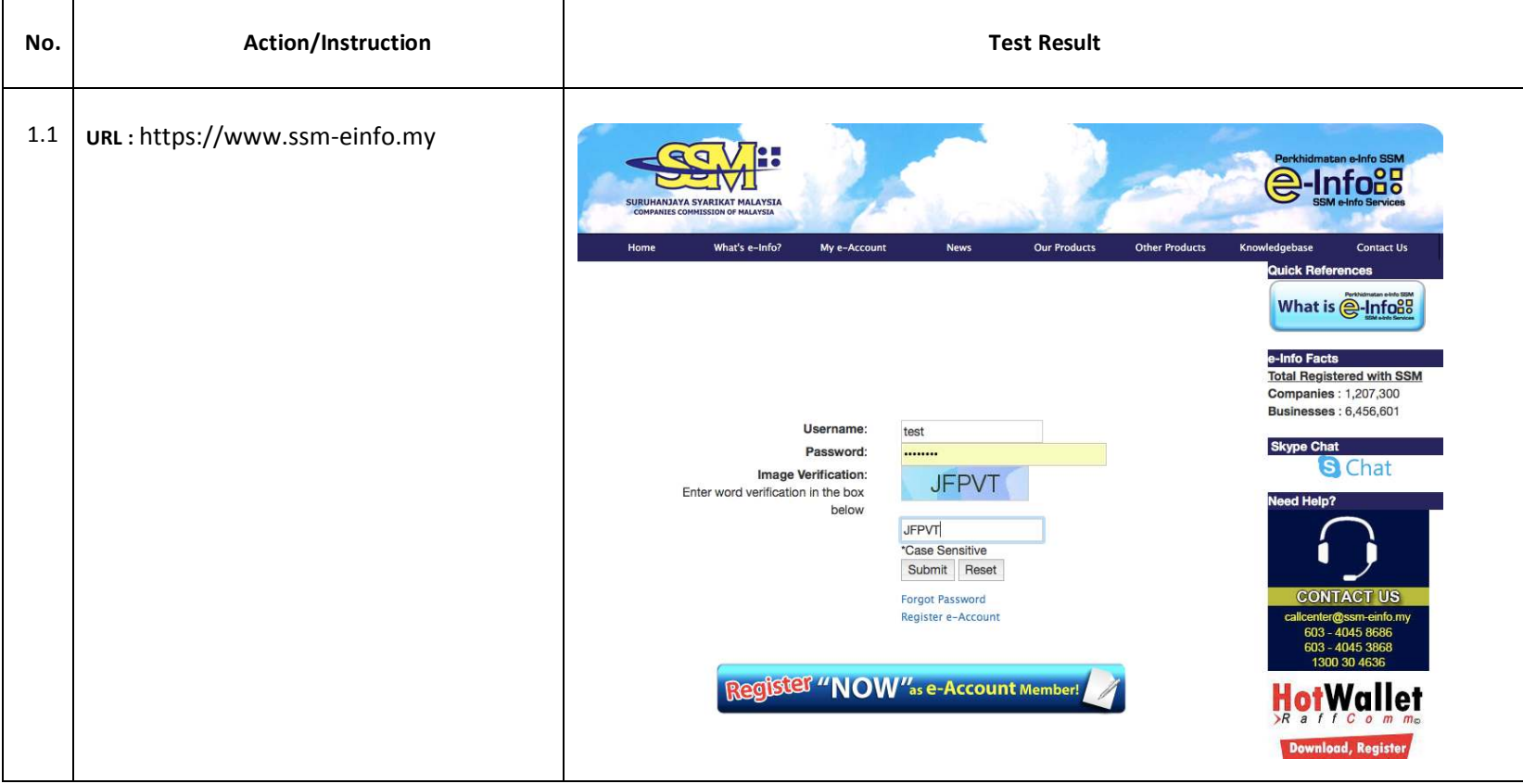

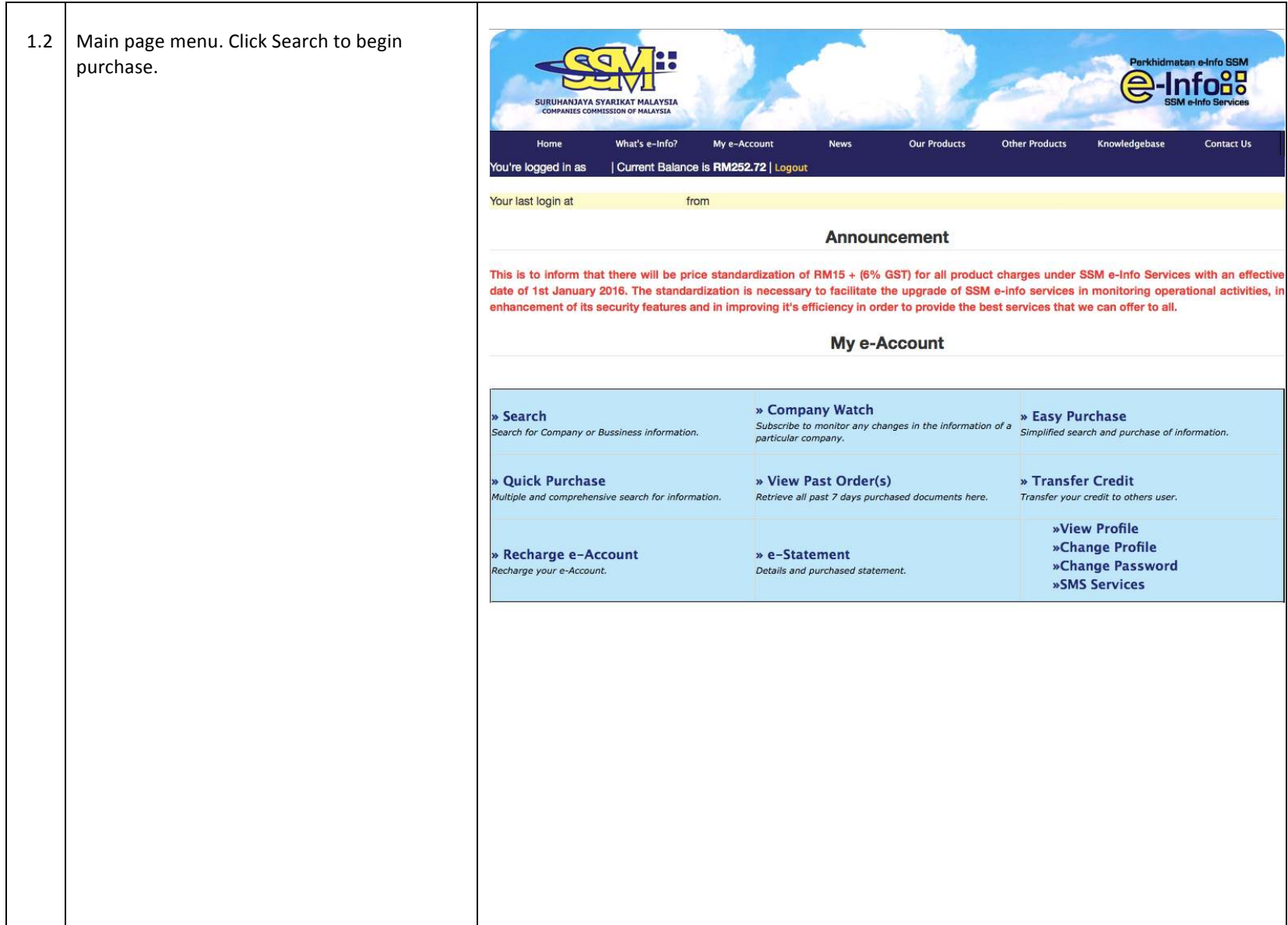

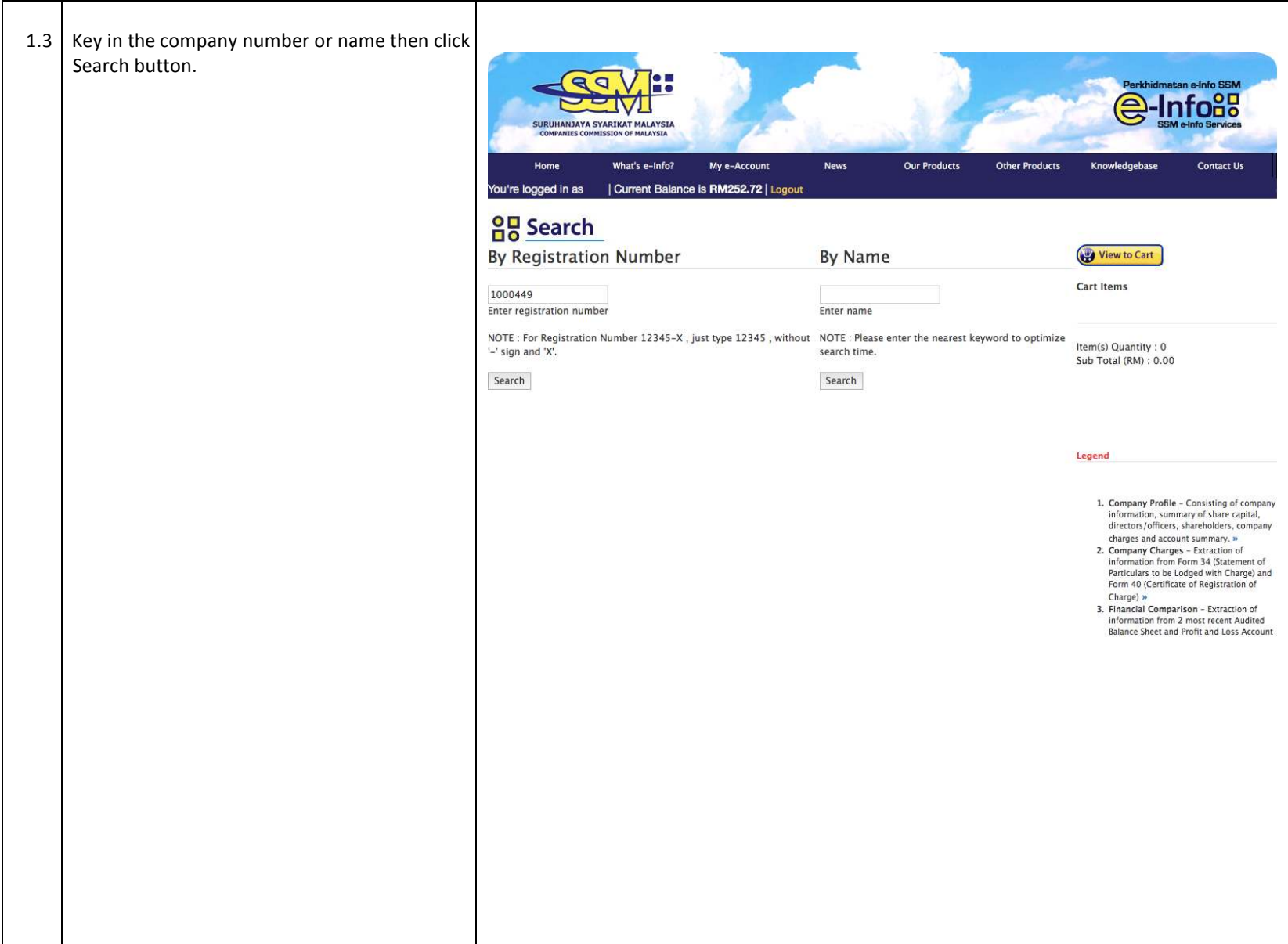

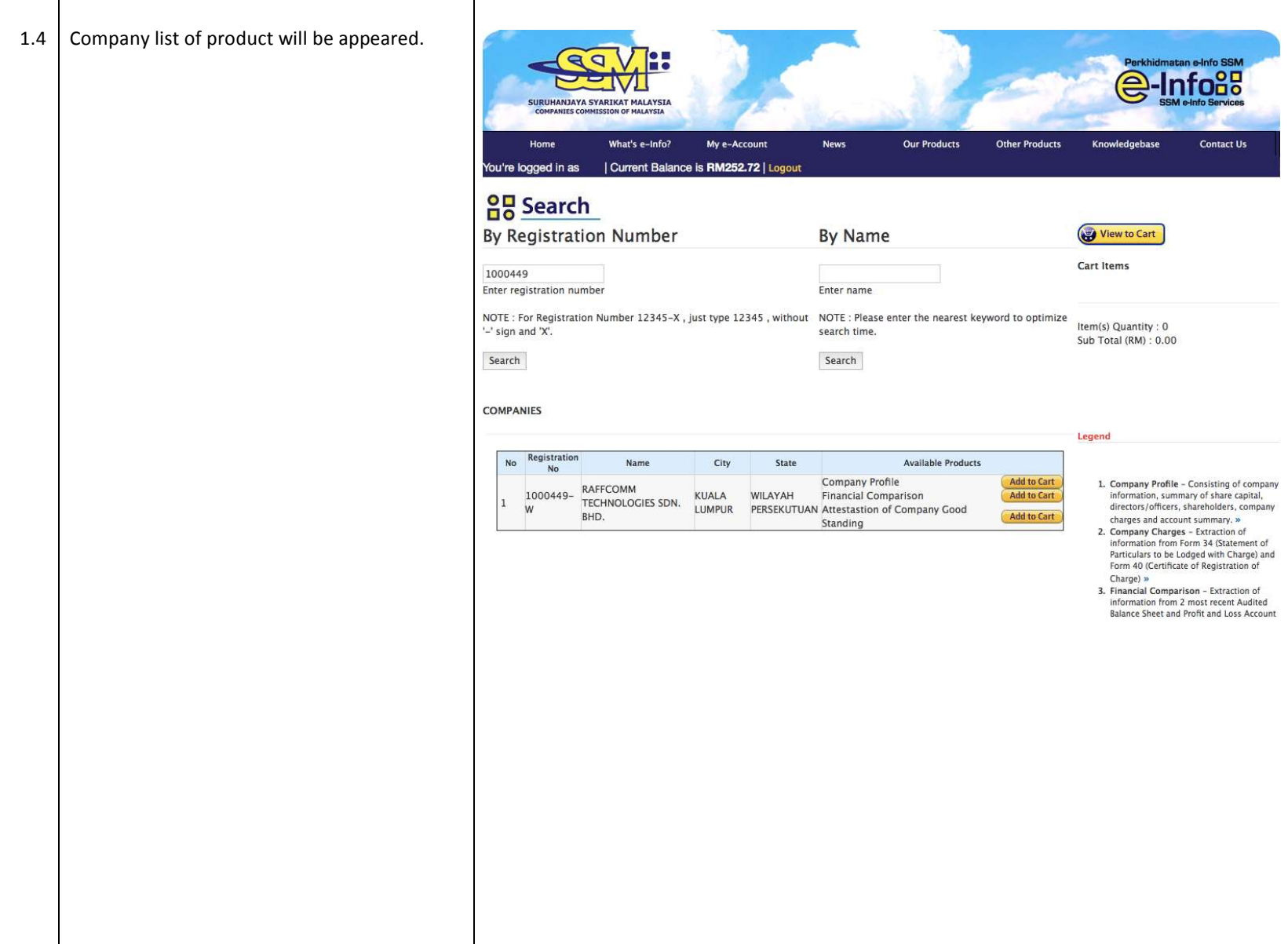

 $\top$ 

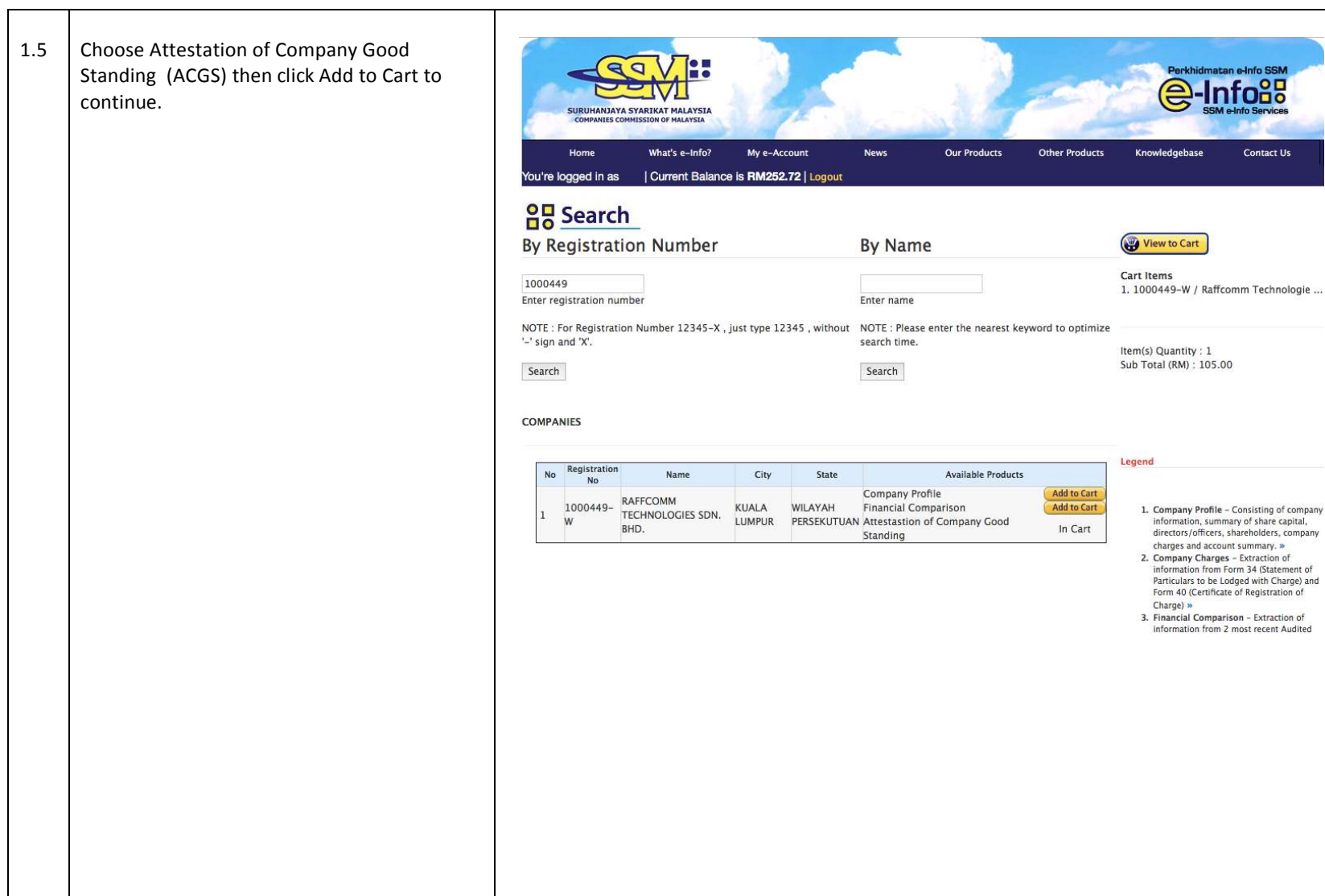

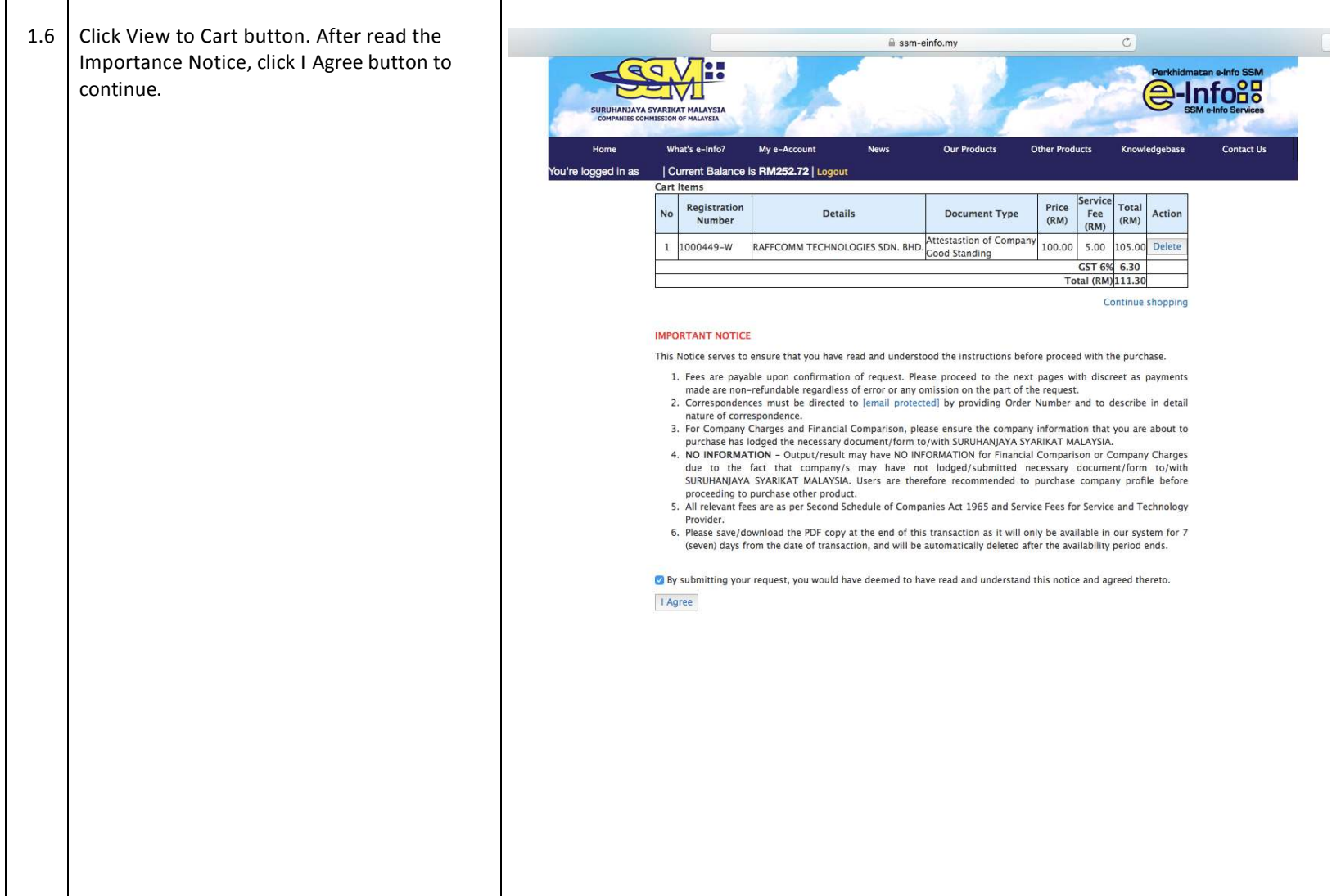

*Attestation of Company Good Standing (ACGS) – User Manual How To Purchase*

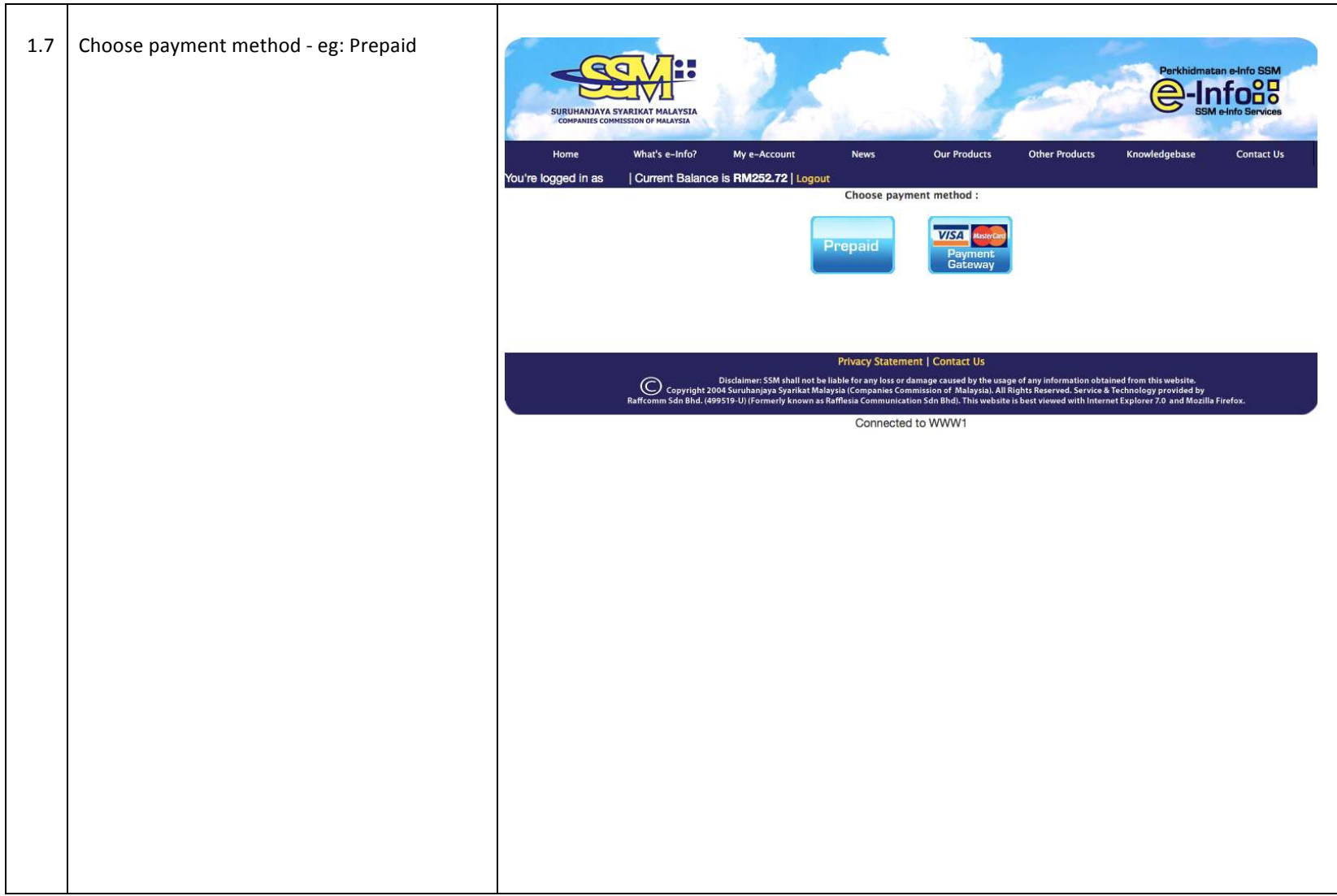

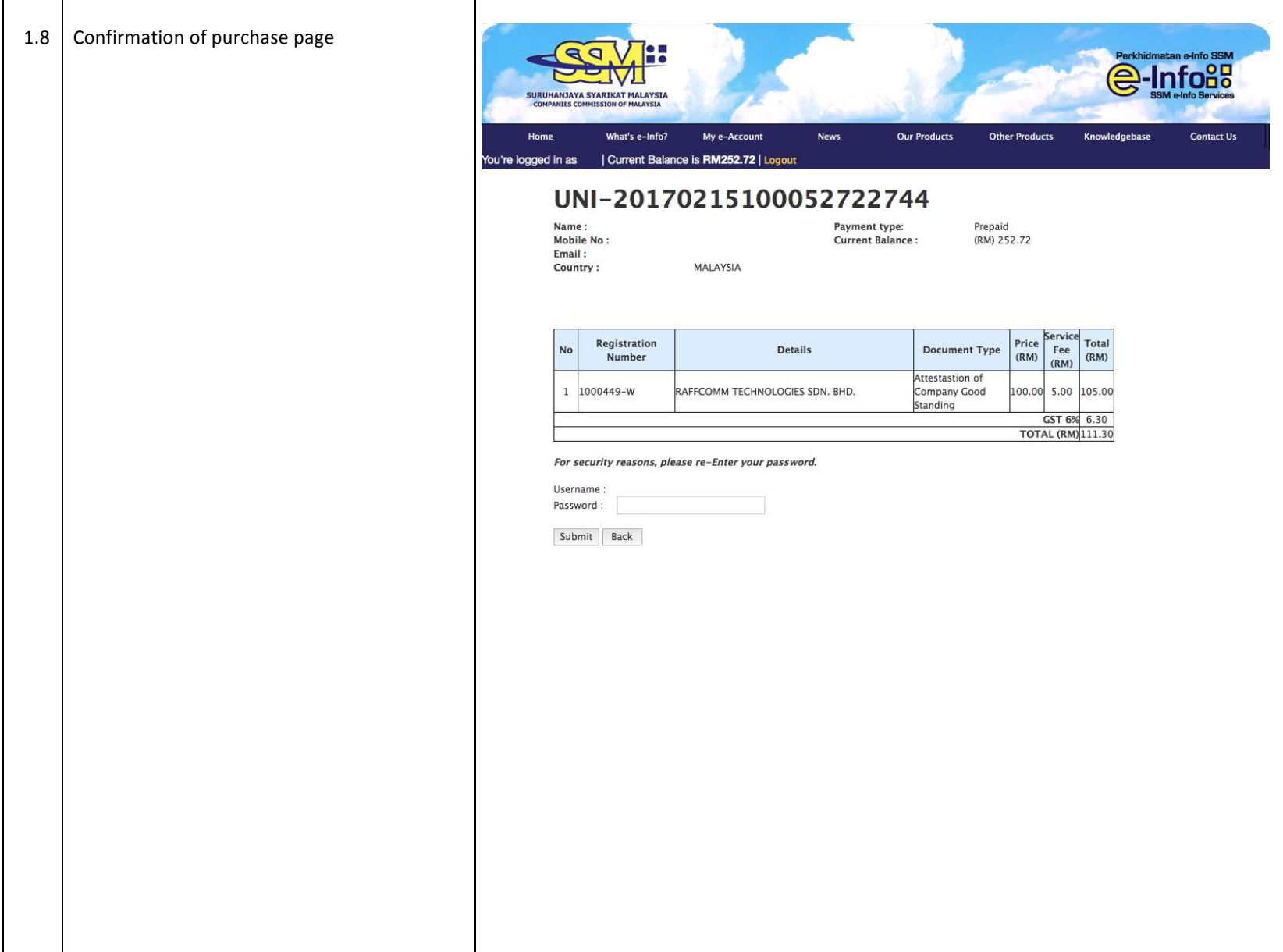

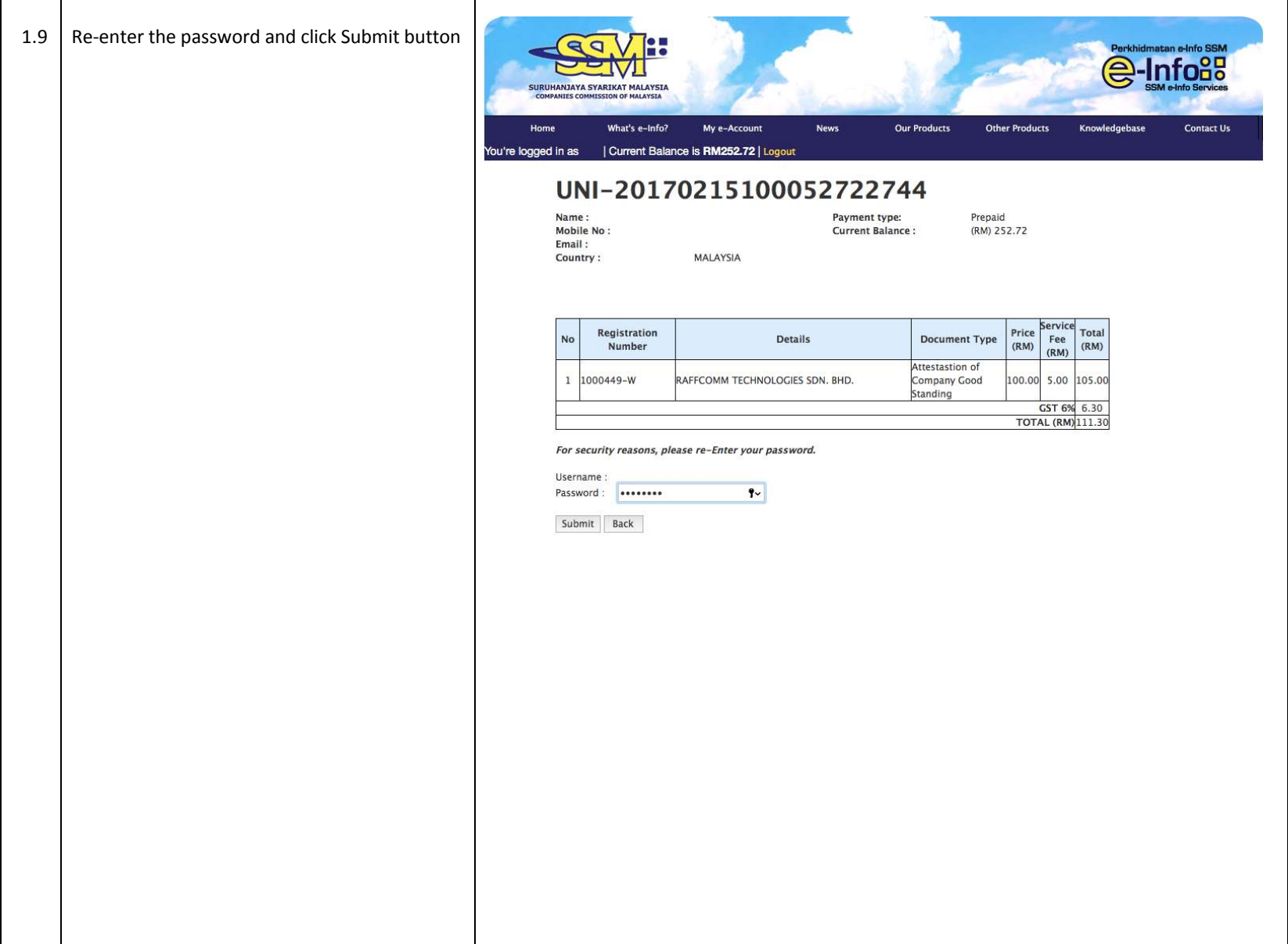

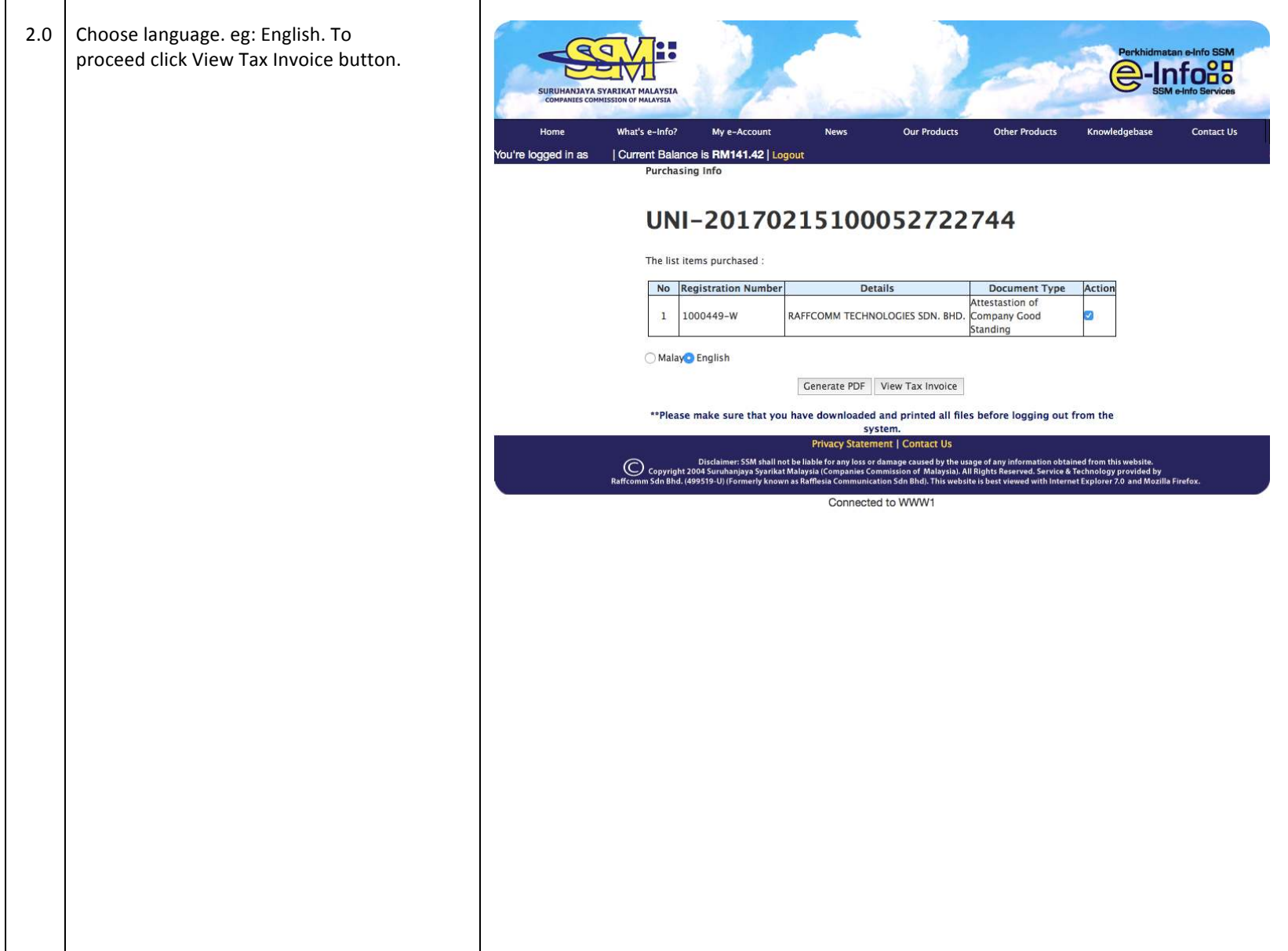

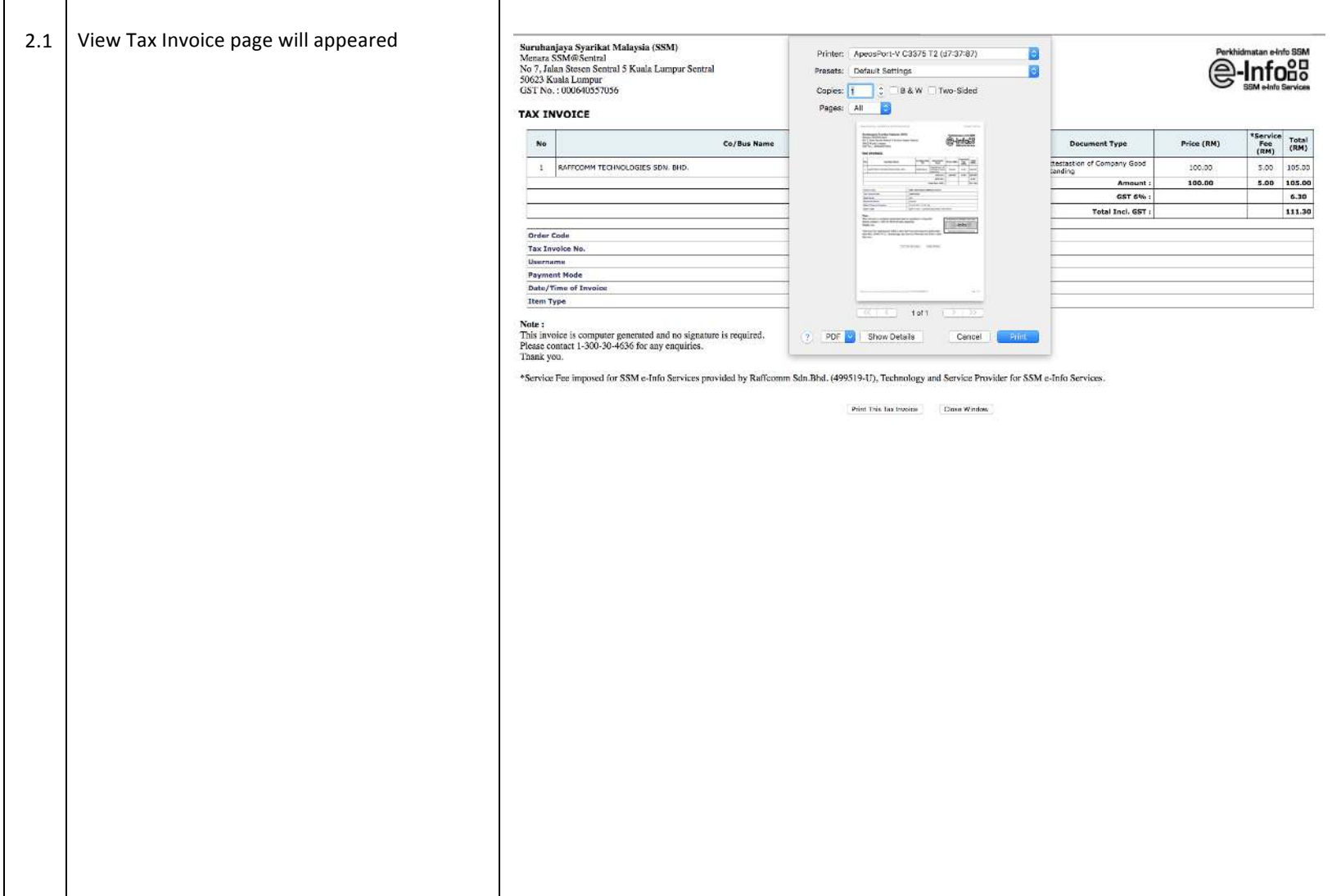

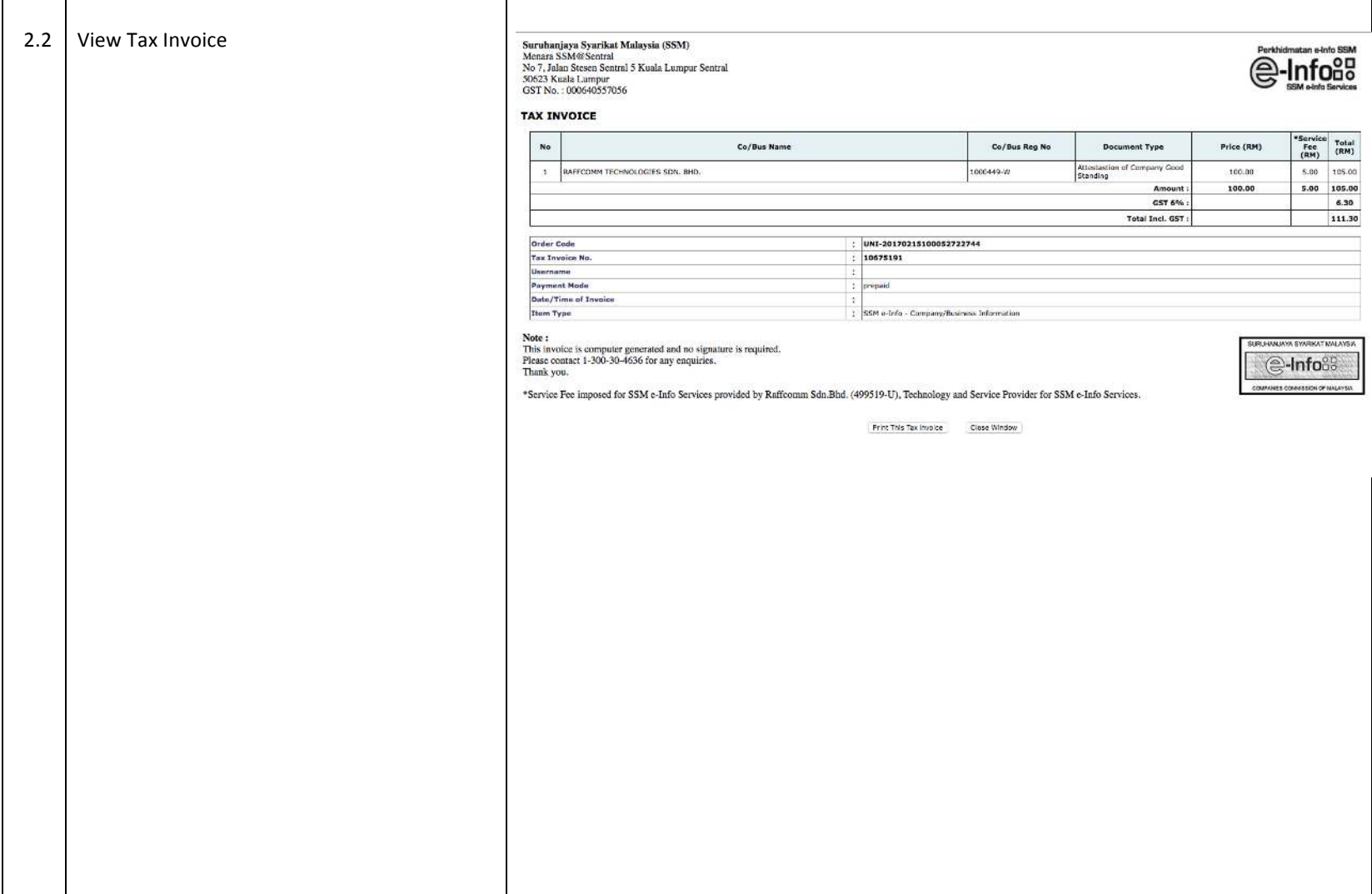

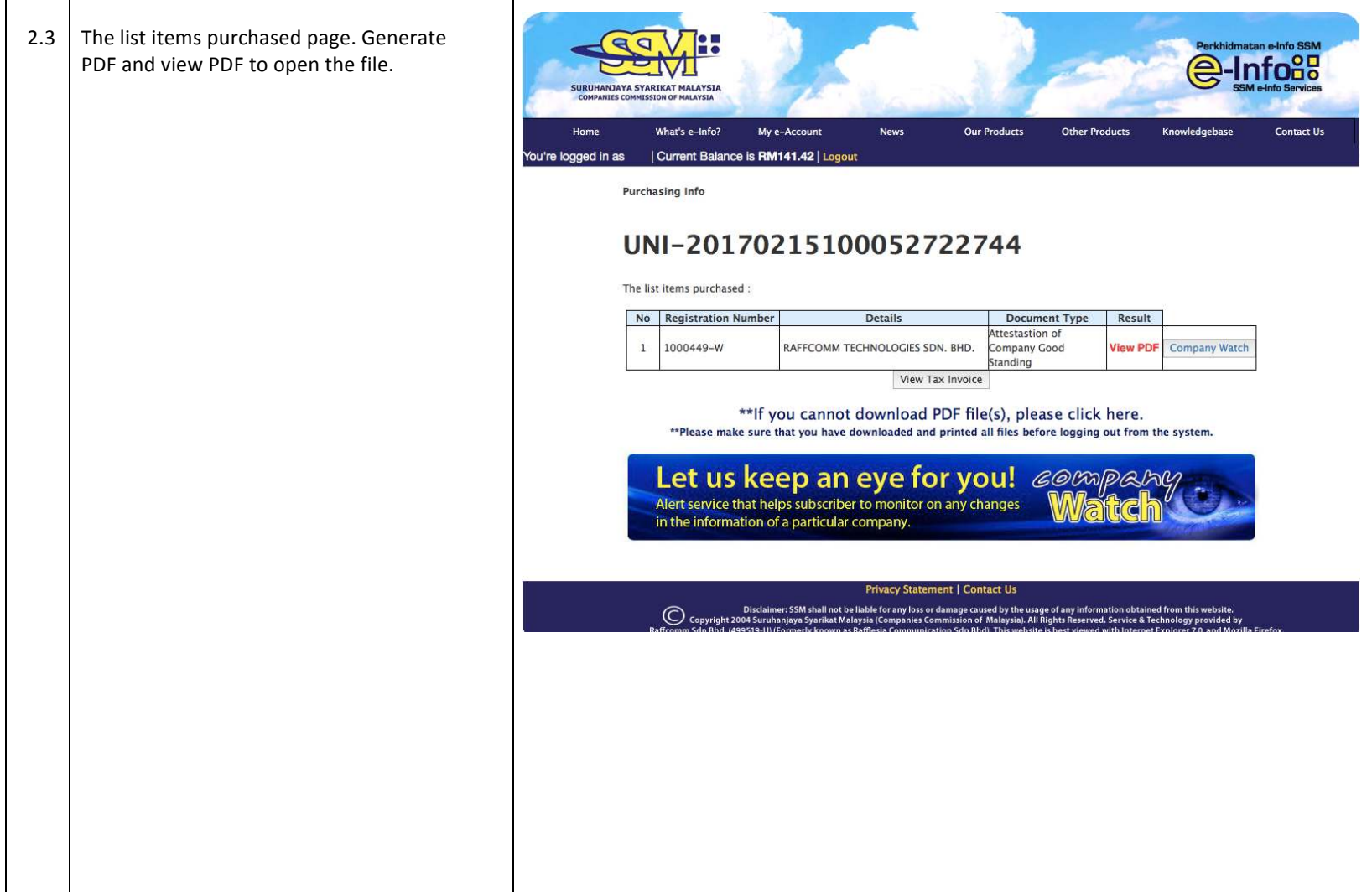

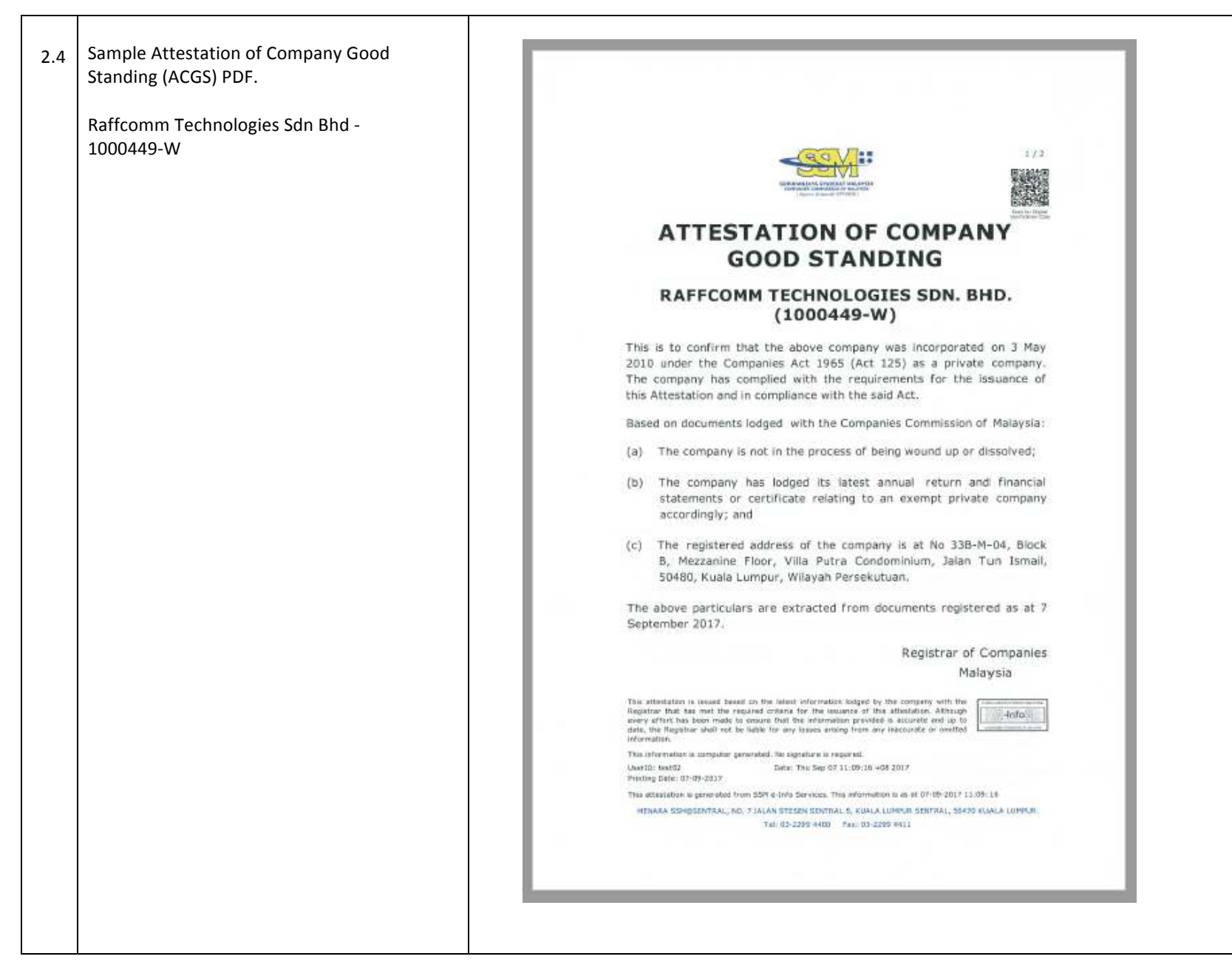

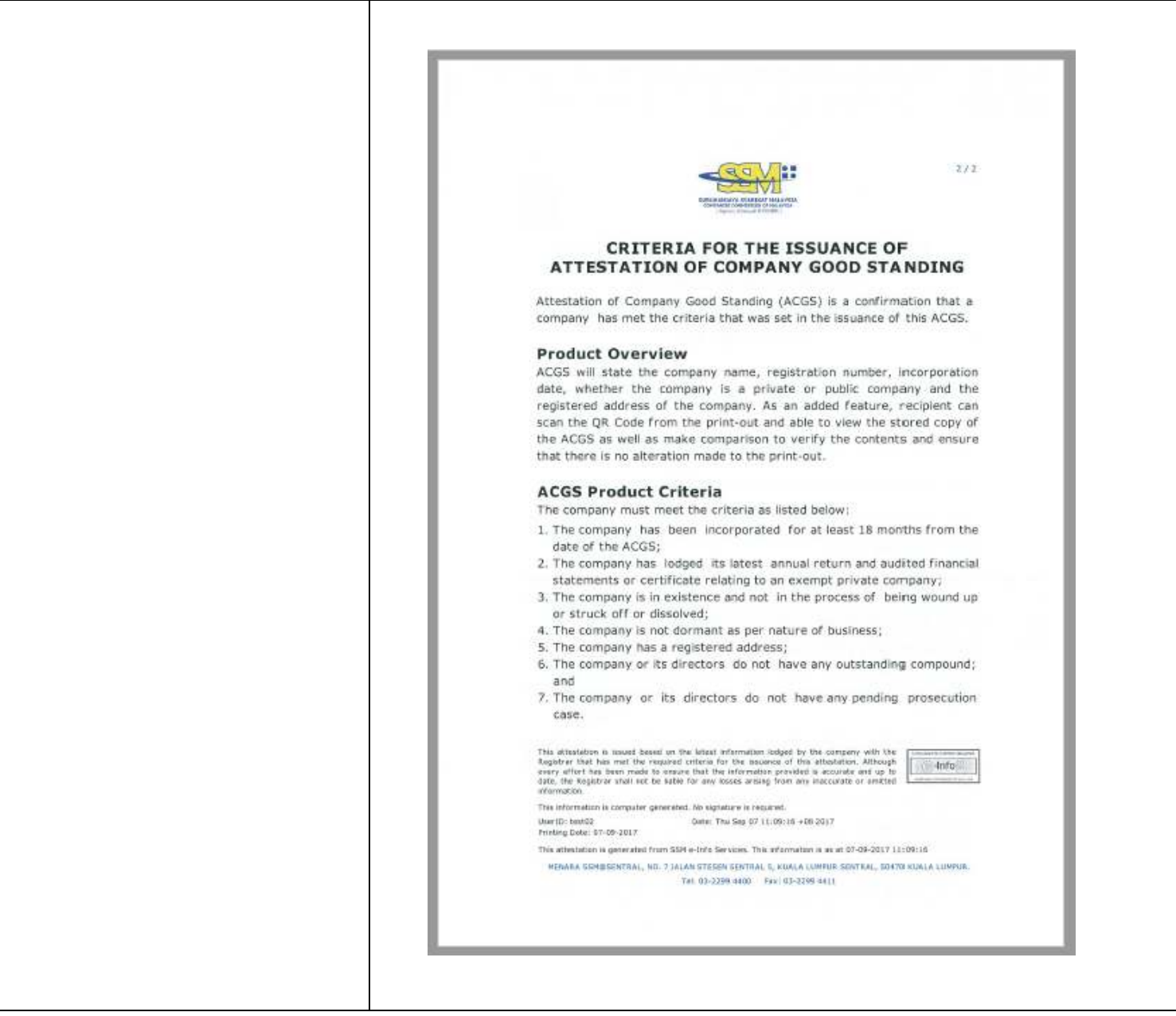

*END OF DOCUMENT*